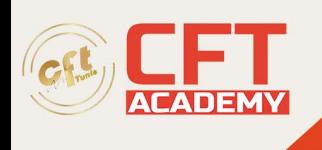

## **Microsoft Office Outlook**

## **Objectifs**

- Optimiser la gestion de ses messages et des rendez-vous dans son agenda.
- Suivre ses activités en utilisant les tâches.
- Partager et gérer le partage de sa boîte aux lettres.

## **Prérequis**

- Etre à l'aise avec les bases de la messagerie (création, envoi, traitement des messages reçus)
- Etre à l'aise avec les de l'agenda (création et gestion des rendez-vous simples).

## **Programme**

Améliorer la création et la gestion des messages

- Gérer les options des messages (importance, confirmation de lecture...)
- Utiliser les boutons de vote pour faciliter le suivi de réponses
- Prévenir de son absence (Exchange Server)
- Marquer des messages avec les indicateurs rapides
- Renvoyer, rappeler un message
- Utiliser l'affichage Conversation
- Gérer les courriers indésirables
- Filtrer les messages avec les dossiers de recherche
- Associer une couleur à un expéditeur avec la mise en forme automatique
- Utiliser les actions rapides (règles ponctuelles)
- Créer des règles d'automatisation de classement
- Paramétrer les alertes de nouveaux messages
- Créer et utiliser les dossiers de classement
- Archiver et gérer l'archivage des messages
- Les carnets d'adresses et contacts
	- o Récupérer une adresse à partir d'un message
	- o Concevoir et utiliser une liste de distribution (groupe)

Améliorer la gestion de l'Agenda

- Options des rendez-vous (rappel, privé...)
- Les rendez-vous particuliers (évènements, rendez-vous périodiques...)
- Paramétrer les catégories de calendrier
- Organiser des réunions (Exchange Server)
	- o Créer une réunion : invitation des participants, vérification de leurs disponibilités
	- o Répondre à une demande de réunion
	- o Assurer le suivi des réponses
	- o Planifier des ressources

formation@cfttunis.com.tn

https://www.cfttunis.com

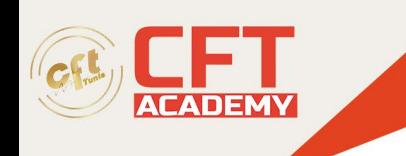

Créer et gérer des tâches

- Créer des tâches
- Assigner une tâche (envoi d'une tâche à une autre personne)
- Gérer les tâches (terminées, en cours, supprimées...)

Déléguer l'accès à sa boîte aux lettres

- Gérer le partage de son agenda, sa liste de tâches, son carnet d'adresses
- Paramétrer la délégation
- Définir les niveaux d'autorisations
- Créer un calendrier de groupe
- Ouvrir l'agenda d'une autre personne
- Afficher plusieurs calendriers côte à côte